# **1Z0-062Q&As**

Oracle Database 12c: Installation and Administration

### **Pass Oracle 1Z0-062 Exam with 100% Guarantee**

Free Download Real Questions & Answers **PDF** and **VCE** file from:

**https://www.leads4pass.com/1z0-062.html**

100% Passing Guarantee 100% Money Back Assurance

Following Questions and Answers are all new published by Oracle Official Exam Center

**C** Instant Download After Purchase

**83 100% Money Back Guarantee** 

365 Days Free Update

**Leads4Pass** 

800,000+ Satisfied Customers

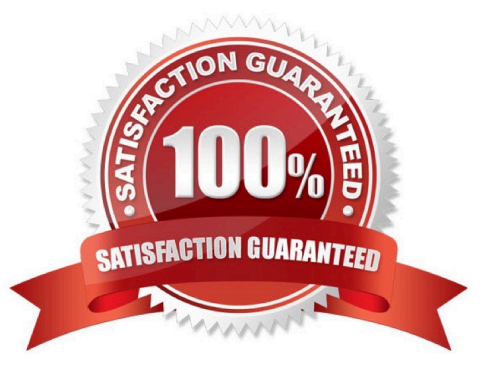

# **Leads4Pass**

### **QUESTION 1**

You support Oracle Database 12c Oracle Database 11g, and Oracle Database log on the same server.

All databases of all versions use Automatic Storage Management (ASM).

Which three statements are true about the ASM disk group compatibility attributes that are set for a disk group? (Choose three.)

A. The ASM compatibility attribute controls the format of the disk group metadata.

B. RDBMS compatibility together with the database version determines whether a database Instance can mount the ASM disk group.

C. The RDBMS compatibility setting allows only databases set to the same version as the compatibility value, to mount the ASM disk group.

D. The ASM compatibility attribute determines some of the ASM features that may be used by the Oracle disk group.

E. The ADVM compatibility attribute determines the ACFS features that may be used by the Oracle 10 g database.

### Correct Answer: ABD

AD: The value for the disk group COMPATIBLE.ASM attribute determines the minimum software version for an Oracle ASM instance that can use the disk group. This setting also affects the format of the data structures for the Oracle ASM metadata on the disk.

B: The value for the disk group COMPATIBLE.RDBMS attribute determines the minimum COMPATIBLE database initialization parameter setting for any database instance that is allowed to use the disk group. Before advancing the COMPATIBLE.RDBMS attribute, ensure that the values for the COMPATIBLE initialization parameter for all of the databases that access the disk group are set to at least the value of the new setting for COMPATIBLE.RDBMS.

For example, if the COMPATIBLE initialization parameters of the databases are set to either 11.1 or 11.2, then COMPATIBLE.RDBMS can be set to any value between 10.1 and 11.1 inclusively.

Not E: /The value for the disk group COMPATIBLE.ADVM attribute determines whether the disk group can contain Oracle ASM volumes. The value must be set to 11.2 or higher. Before setting this attribute, the COMPATIBLE.ASM value must be 11.2 or higher. Also, the Oracle ADVM volume drivers must be loaded in the supported environment.

/ You can create an Oracle ASM Dynamic Volume Manager (Oracle ADVM) volume in a disk group. The volume device associated with the dynamic volume can then be used to host an Oracle ACFS file system.

The compatibility parameters COMPATIBLE.ASM and COMPATIBLE.ADVM must be set to 11.2 or higher for the disk group.

### Note:

\* The disk group attributes that determine compatibility are COMPATIBLE.ASM, COMPATIBLE.RDBMS. and COMPATIBLE.ADVM. The COMPATIBLE.ASM and COMPATIBLE.RDBMS attribute settings determine the minimum Oracle Database software version numbers that a system can use for Oracle ASM and the database instance types respectively. For example, if the Oracle ASM compatibility setting is 11.2, and RDBMS compatibility is set to 11.1, then the Oracle ASM software version must be at least 11.2, and the Oracle Database client software version must be at least 11.1. The COMPATIBLE.ADVM attribute determines whether the Oracle ASM Dynamic Volume Manager feature can create a volume in a disk group.

## **Leads4Pass**

### **QUESTION 2**

In your database, the RESOURCE\_LIMIT parameter is set to TRUE. You create the profile:

### CREATE PROFILE app user LIMIT SESSIONS PER USER 5 CPU PER SESSION UNLIMITED CPU PER CALL 3000 IDLE TIME 10 PASSWORD LIFE TIME 60 PASSWORD REUSE TIME 60 PASSWORD REUSE MAX UNLIMITED

Which two statements are true about users and their sessions that are subject to this profile? (Choose two.)

A. The CPU\_PER\_CALL is ignored in the user sessions because of the unlimited value of CPU\_PER\_CALL

B. These users can never reuse a password

C. The PASSWORD\_LIFE\_TIME value is ignored because of the unlimited value of PASSWORD\_REUSE\_MAX.

D. In each user session, the limit for LOGICAL\_READS\_PER\_SESSION in the same as defined in the DEFAULT profile.

Correct Answer: CD

### **QUESTION 3**

You execute the following commands to audit database activities:

SQL > ALTER SYSTEM SET AUDIT\_TRIAL=DB, EXTENDED SCOPE=SPFILE;

SQL > AUDIT SELECT TABLE, INSERT TABLE, DELETE TABLE BY JOHN By SESSION WHENEVER

SUCCESSFUL;

Which statement is true about the audit record that generated when auditing after instance restarts?

A. One audit record is created for every successful execution of a SELECT, INSERT OR DELETE command on a table, and contains the SQL text for the SQL Statements.

B. One audit record is created for every successful execution of a SELECT, INSERT OR DELETE command, and contains the execution plan for the SQL statements.

C. One audit record is created for the whole session if john successfully executes a SELECT, INSERT, or DELETE command, and contains the execution plan for the SQL statements.

D. One audit record is created for the whole session if JOHN successfully executes a select command, and contains the SQL text and bind variables used.

E. One audit record is created for the whole session if john successfully executes a SELECT, INSERT, or DELETE command on a table, and contains the execution plan, SQL text, and bind variables used.

Correct Answer: A

**Leads4Pass** 

Note:

\*

### BY SESSION

In earlier releases, BY SESSION caused the database to write a single record for all SQL statements or operations of the same type executed on the same schema objects in the same session. Beginning with this release (11g) of Oracle Database, both BY SESSION and BY ACCESS cause Oracle Database to write one audit record for each audited statement and operation.

\*

### BY ACCESS

Specify BY ACCESS if you want Oracle Database to write one record for each audited statement and

operation.

Note:

If you specify either a SQL statement shortcut or a system privilege that audits a data definition language

(DDL) statement, then the database always audits by access. In all other cases, the database honors the

BY SESSION or BY ACCESS specification.

\*

For each audited operation, Oracle Database produces an audit record containing this information: / The user performing the operation / The type of operation / The object involved in the operation / The date and time of the operation

### **QUESTION 4**

When does a database checkpoint occur?

- A. When there is an online redo log switch.
- B. When a user session terminates abnormally.

# **Leads4Pass**

- C. When a server process terminates abnormally.
- D. When the SHUTDOWN ABORT command is issued.

Correct Answer: A

### **QUESTION 5**

You executed this command to create a password file:

\$ orapwd file = orapworcl entries =  $10$  ignorecase = N

Which two statements are true about the password file? (Choose two.)

A. It will permit the use of uppercase passwords for database users who have been granted the SYSOPER role.

B. It contains username and passwords of database users who are members of the OSOPER operating system group.

C. It contains usernames and passwords of database users who are members of the OSDBA operating system group.

D. It will permit the use of lowercase passwords for database users who have granted the SYSDBA role.

E. It will not permit the use of mixed case passwords for the database users who have been granted the SYSDBA role.

Correct Answer: AD

\*

You can create a password file using the password file creation utility, ORAPWD.

\*

 Adding Users to a Password File When you grant SYSDBA or SYSOPER privileges to a user, that user\\'s name and privilege information are added to the password file. If the server does not have an EXCLUSIVE password file (that is, if the initialization parameter REMOTE\_LOGIN\_PASSWORDFILE is NONE or SHARED, or the password file is missing), Oracle Database issues an error if you attempt to grant these privileges.

A user\\'s name remains in the password file only as long as that user has at least one of these two privileges. If you revoke both of these privileges, Oracle Database removes the user from the password file.

\*

The syntax of the ORAPWD command is as follows:

ORAPWD FILE=filename [ENTRIES=numusers] [FORCE={Y|N}] [IGNORECASE={Y|N}] [NOSYSDBA={Y|N}]

\*

 IGNORECASE If this argument is set to y, passwords are case-insensitive. That is, case is ignored when comparing the password that the user supplies during login with the password in the password file.

[1Z0-062 VCE Dumps](https://www.leads4pass.com/1z0-062.html) [1Z0-062 Study Guide](https://www.leads4pass.com/1z0-062.html) [1Z0-062 Exam Questions](https://www.leads4pass.com/1z0-062.html)